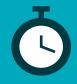

# **TIMING IS EVERYTHING**

**Tips for presenting BrainPOP in 15, 30, and 45 Minutes** For more detailed outlines and materials, see **http://bpopne.ws/leadaworkshop**.

### **SHOW & TELL ABOUT BRAINPOP 101**

| MINUTES |
|---------|
|         |

BrainPOP 101 is a self-paced course for BrainPOP newbies and those who need a refresher.

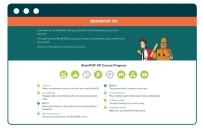

- Model how to access the BrainPOP 101 assignment page.
- Display the BrainPOP 101 topic page and show the BrainPOP 101 movie in fullscreen mode, pausing to make these points:

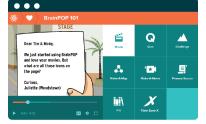

[:40] All BrainPOP movies begin with a question.

**[1:46]** Teachers can create assignments or encourage free exploration.

[3:17] There are endless learning pathways!

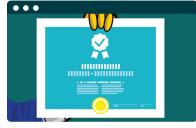

- Invite independent exploration of BrainPOP 101 to earn a certificate.
- Show BrainPOP Educators and Help Center. BrainPOP Educators provides teaching support and Help Center provides technical support.

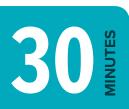

# MAKE A BRAINPOP-STYLE MOVIE

- Display a BrainPOP topic page of your choice and point out the Make-a-Movie icon.
- Open Make-a-Movie and select an existing letter or show how you can write your own.
- Tour the Make-a-Movie interface or play the contextual help video by clicking question mark in the lower left corner of the page.

**45** 

# **EXPLORE MORE FEATURES**

#### BrainPOP

- Type **CHALLENGE** in the search bar and choose a topic. Complete one of the four tasks together (or choose one ahead of time).
- Type **PRIMARY SOURCE** in the search bar and choose a topic. Point out that primary source activities cross modalities and subjects.

Follow one or more of the suggestions above, but don't try to cover everything!

- Invite independent exploration of Make-a-Movie.
- Brainstorm the types of movies students can create. Examples may include biographies, scientific processes, math explanations, etc.
- Discuss how teachers might use Make-a-Movie. Be sure to point out that they can make their own movies to meet their students' needs.

## BrainPOP Jr.

- If you're presenting BrainPOP Jr., model each activity in the Word Play feature.
- As a group, reflect on the value of the Word Play, Draw About It, and Write About It features for vocabulary development.

Be sure to encourage participants to complete BrainPOP 101 or explore a topic they plan to teach soon.

MORE THAN 45 MINUTES?